## **事業者様向け ~クーポンキャンペーンの流れ~**

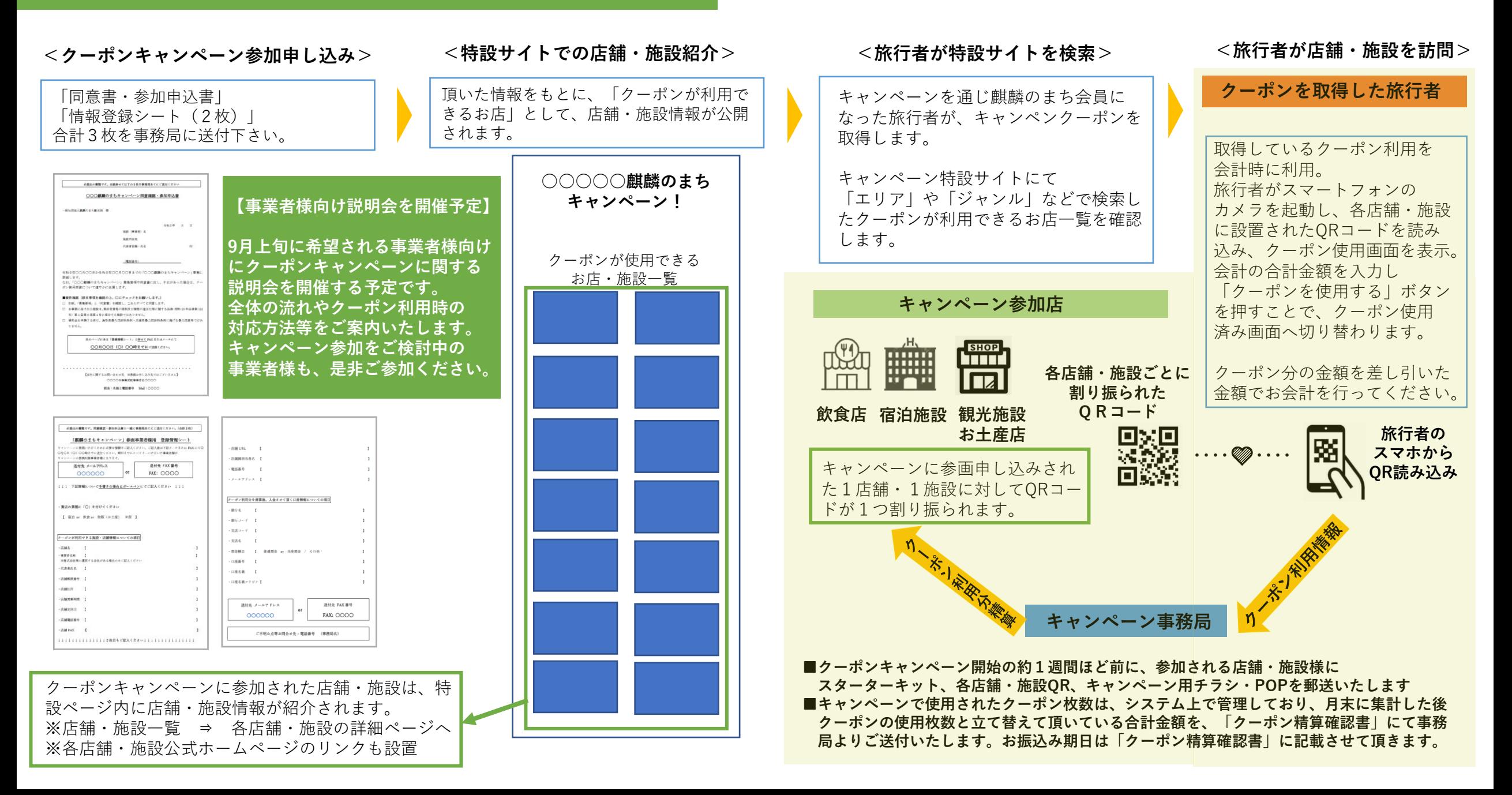